# МИНОБРНАУКИ РОССИИ Федеральное государственное бюджетное образовательное учреждение высшего образования **«Тверской государственный технический университет»** (ТвГТУ)

УТВЕРЖДАЮ Проректор по учебной работе \_\_\_\_\_\_\_\_\_\_\_\_\_\_Э.Ю. Майкова « $\_\_\_\_\$  »  $\_\_\_\_\_$  2023 г.

# **РАБОЧАЯ ПРОГРАММА**

# производственной практики части, формируемой участниками образовательных отношений Блока 2 «Практики» **«Проектно-технологическая**»

Направление подготовки бакалавров 09.03.01 Информатика и вычислительная техника

Направленность (профиль) – Промышленная информатика

Типы задач профессиональной деятельности – производственнотехнологический, научно-исследовательский, проектно-конструкторский

Факультет информационных технологий Кафедра «Автоматизация технологических процессов»

Тверь 2023 г.

Рабочая программа производственной практики соответствует ОХОП подготовки бакалавров в части требований к результатам обучения по учебному плану.

Разработчик программы: доцент кафедры АТП П.К. Кузин

 Программа рассмотрена и одобрена на заседании кафедры АТП « $\gg$  2023 г., протокол № \_\_\_.

Заведующий кафедрой АТП Б.И. Марголис

Согласовано: Начальник учебно-методического отдела УМУ Е.Э. Наумова

Директор ЦСТВ А.Ю. Лаврентьев

Начальник отдела комплектования зональной научной библиотеки О.Ф. Жмыхова

1

### **1. Цели и задачи практики**

**Целью** производственной практики (проектно-технологической) является приобретение опыта разработки и проектирования систем управления технологическими объектами на всех этапах деятельности студента.

#### **Задачи практики:**

**-** углубление и закрепление теоретических знаний, полученных в процессе обучения;

- освоение методов и технологий решения профессиональных задач;

- освоение практической проектно-технологической деятельности;

- приобретение навыков анализа и синтеза систем управления технологическими объектами;

- развитие опыта работы с литературными источниками, их систематизацией;

- представление итогов выполненной работы в виде отчета о проделанной работе.

#### **2. Место практики в образовательной программе**

Производственная практика (проектно-технологическая) относится к части, формируемой участниками образовательных отношений Блока 2 «Практики» образовательной программы высшего образования (ОП ВО).

Практика базируется на знаниях, умениях и опыте практической подготовки, полученных студентами при изучении дисциплин, которые направлены на развитие проектно-конструкторского типов задач профессиональной деятельности, связанной с:

- анализом научно-технической информации по разработке и проектированию систем управления технологическими объектами;

- сбором, обработкой и систематизацией научно-технической информации по теме планируемых исследований, выбором методик и средств решения сформулированных задач;

- моделированием информационных процессов, реализуемых в системах управления техническими объектами;

- математическим моделированием систем управления различного назначения с использованием программных средств;

- сбором, обработкой, систематизацией и анализом результатов исследований;

- подготовкой научно-технических отчетов в соответствии с требованиями нормативных документов, составлением обзоров по результатам проведенных исследований;

- подготовкой заявок на регистрацию программные продукты.

Приобретенные в рамках производственной практики (проектнотехнологической) знания, умения и опыт практической подготовки необходимы в дальнейшем при подготовке выпускной квалификационной работы (ВКР).

#### **3. Место и время проведения практики**

Производственная практика (проектно-технологическая) проводится в течение 6 недель, объем практики – 9 зачетных единиц, форма аттестации – зачет с оценкой.

Производственная практика (проектно-технологическая) осуществляется на базе ТвГТУ в компьютерных классах факультета информационных технологий и учебных лабораториях кафедры «Автоматизации технологических процессов» или иной организации, соответствующей требованиям ОП ВО по направлению подготовки 09.03.01 Информатика и вычислительная техника, ннаправленность (профиль) – Промышленная информатика.

Рекомендуемые базы практик:

ООО «Нефтегазгеофизика», г. Тверь; АО «НПО РУСБИТЕХ», г.Тверь; ООО «ПКБ АП», г. Тверь; АО «ДКС», г. Тверь; ООО «Гранд ТехСервис-Тверь»; ООО НПФ «Спецсистемы», г. Тверь и другие, соответствующие осваиваемой магистрантами направленности (профилю).

При наличии мотивированных аргументов допускается проведение практики в других субъектах Российской Федерации.

#### **4. Планируемые результаты практики**

# **4.1. Планируемые результаты производственной проектнотехнологической практики**

#### **Компетенции, закрепленные за практикой в ОХОП**:

**ОПК-5.** Способен инсталлировать программное и аппаратное обеспечение для информационных и автоматизированных систем

**ПК-11.** Способен производить расчёты и проектирование отдельных блоков и устройств систем автоматизации и управления и выбирать стандартные средства автоматики, измерительной и вычислительной техники для проектирования АСУТП в соответствии с техническим заданием.

**ПК-12.** Способен разрабатывать и оформлять проектную документацию (в том числе в электронном виде) на различных стадиях проектирования отдельных частей и подсистем АСУТП в соответствии с имеющимися стандартами и техническими условиями.

#### **Индикаторы компетенций, закреплённых за практикой в ОХОП:**

**ИОПК-5.3.** Использует навыки инсталляции программного и аппаратного обеспечения информационных и автоматизированных систем.

# **Показатели оценивания индикаторов достижения компетенций Знать:**

З1. Основные этапы инсталляции программного и аппаратного обеспечения информационных и автоматизированных систем на компьютер.

#### **Уметь:**

У1. Устанавливать программное и аппаратное обеспечение информационных и автоматизированных систем на компьютер.

У2. Производить деинсталляцию ПО.

**ИПК-11.3.** Производит необходимые расчёты отдельных блоков и устройств систем контроля, автоматизации и управления.

#### **Показатели оценивания индикаторов достижения компетенций Знать:**

З1. Методики расчетов блоков и устройств систем контроля, автоматизации и управления.

# **Уметь:**

У1. Выполнять расчёты отдельных блоков и устройств систем контроля, автоматизации и управления.

# **Иметь опыт практической подготовки:**

ПП1. Применять пакеты прикладных программ для выполнения расчетов блоков и устройств систем автоматизации.

**ИПК-11.4.** Выбирает и применяет стандартные средства автоматики при проектировании систем автоматизации и управления в соответствии с техническим заданием.

# **Показатели оценивания индикаторов достижения компетенций Знать:**

З1. Основные поисковые системы Интернет, используемые для сбора информации о технических решениях по узлам и блокам систем управления технологическими объектами.

#### **Уметь:**

У1. Обосновывать выбор элементной базы для проектируемой системы управления технологическим объектом.

У2. Выбирать элементную базу для проектируемой системы управления.

# **Иметь опыт практической подготовки:**

ПП1. Использовать поисковые системы в Интернет для сбора информации и выбора элементной базы системы управления.

**ИПК-12.1** Разрабатывает документацию (в том числе в электронном виде) на различных стадиях проектирования отдельных частей и подсистем АСУТП.

# **Показатели оценивания индикаторов достижения компетенций Знать:**

З1. Современный инструментарий специального программного обеспечения (ПО) и программно-аппаратных средств для решения задач автоматизации проектирования систем управления технологическими объектами.

# **Уметь:**

У1. Использовать специальное ПО для решения задач анализа и синтеза систем управления.

#### **Иметь опыт практической подготовки:**

ПП1. Применять системы автоматизированного проектирования и пакеты прикладных программ для выполнения графических и текстовых разделов технического задания на разработку системы управления.

# **5. Трудоемкость производственной практики (проектно-технологической)**

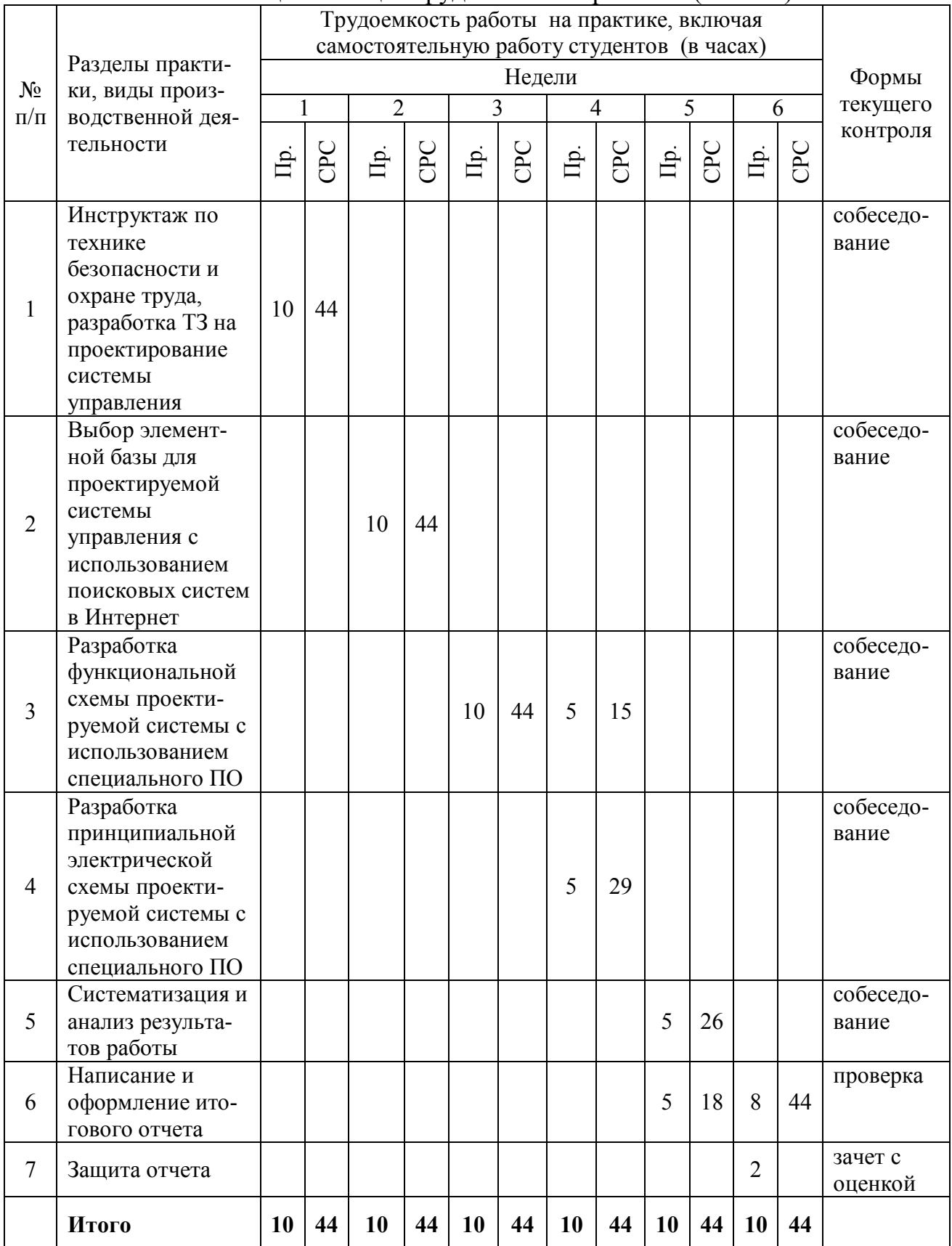

# Таблица 1. Общая трудоемкость практики (в часах)

# **6. Формы отчётности обучающихся о практике**

Отчет по производственной практике (проектно-технологической) должен иметь описание проделанной работы, выводы и подпись студента. Все документы должны быть распечатаны, оформлены в соответствии с нормативными требованиями и представлены в отдельной папке.

По итогам выполнения всех заданий обучающийся составляется отчет, который сдается на кафедру. Составление отчёта должно быть закончено к моменту окончания практики. По окончании практики руководитель практики от кафедры принимает зачёт по практике с выставлением оценки. Даты, время, очерёдность защиты отчётов по практике определяются руководителем. Отчёт должен быть защищён до начала следующего за практикой семестра.

При групповом выполнении задания в отчёте по практике обязательно должны быть указаны подразделы (главы), выполненные каждым студентом. Титульный лист отчёта подписывается автором(-ами) и руководителем практики.

Отчет представляет собой реферат объемом не менее 20 страниц.

Содержание отчета:

- 1. Титульный лист.
- 2. Индивидуальное задание на выполнение работы.
- 3. Рабочий график (план) выполнения работы.
- 4. Введение.
- 5. Полученные результаты.
- 6. Заключение.
- 7. Список использованных источников.
- 8. Приложения (при необходимости).

При необходимости возможны приложения, сброшюрованные отдельно или вложенные (включенные) в отчет (документы, используемые в работе, иллюстрации, чертежи, схемы, алгоритмы и др.).

Представление отчета в бумажном виде обязательно.

Содержание и оформление отчета должны соответствовать стандартам систем нормативно-технической документации (ЕСКД, ЕСТД, ЕСПД и др.).

Требования по оформлению отчета:

1. Объем отчета 20 - 45 страниц.

2. Объем введения и заключения по 1-3 страницы. Во введении должны быть представлены актуальность, цели и задачи выполняемой работы, в заключении – выводы по полученным результатам.

3. Отчет должен быть выполнен любым печатным способом на одной стороне листа белой бумаги формата А4, через полтора интервала.

4. Шрифт Times New Roman 14.

5. Цвет шрифта должен быть черным.

6. Применяются поля: правое – 10 мм, верхнее и нижнее- 20 мм, левое- 30 мм.

7. Ориентация документа – книжная, прошивается документ – слева.

8. Способ выравнивания – по ширине, без отступов слева и справа.

9. Отступ первой строки 1,25 см.

10. Перед абзацем и после него интервалы не делаются.

11. Заголовки разделов располагаются посередине листа и печатаются жирными прописными буквами без точки в конце, не подчеркивая. Если заголовок состоит из двух предложений, их разделяют точкой. Каждый раздел начинается с нового листа.

12. Заголовки подразделов и пунктов следует печатать с абзацного отступа с прописной буквы без точки в конце, не подчеркивая, выравнивание по ширине (полужирным не выделяются). Если заголовок состоит из двух предложений, их разделяют точкой.

13. Страницы отчета следует нумеровать арабскими цифрами, соблюдая сквозную нумерацию по всему тексту отчета. Номер страницы проставляют в центре нижней части листа без точки. Титульный лист включают в общую нумерацию страниц отчета. Номер страницы на титульном листе не проставляют. Содержание отчета имеет нумерацию 2.

14. Между разделами и подразделами, имеющимися в отчете, установлен отступ в две чистые строчки с интервалом 1,0.

15. Подразделы от текста отделяются двумя чистыми строчками с интервалом 1,0.

16. Все элементы отчета (введение, основная часть, список литературы, заключение, приложения) начинаются с нового листа.

17. Наименование таблицы следует помещать над таблицей слева, без абзацного отступа в одну строку с ее номером через тире с интервалом 1,0. Пример: «Таблица 2 – Название». На каждую таблицу или рисунок должно быть обращение в тексте работы (до таблицы и рисунка) и ссылка на источник, из которого взята таблица или рисунок. Допускается применять размер шрифта в таблице меньший, чем в тексте, межстрочный интервал в таблице 1,0.

18. При переносе части таблицы на другую страницу слово таблица, ее номер и наименование указывают один раз слева над первой часть таблицы, а над другими частями также слева пишут слова «Продолжение таблицы» и указывают номер таблицы.

19. Таблицу отделять от текста до и после интервалом в 6 пт.

20. Наименование рисунка располагают в центре под рисунком без точки в конце, в следующем формате: слово Рисунок, его номер и через тире наименование рисунка. (Рисунок 1 – Наименование).

21. Если наименование рисунка состоит из нескольких строк, то его следует записывать через один межстрочный интервал. Наименование рисунка приводят с прописной буквы без точки в конце. Перенос слов в наименовании графического материала не допускается.

22. Уравнения и формулы следует выделять из текста в отдельную строку. Выше и ниже каждой формулы или уравнения должно быть оставлено не менее одной свободной строки интервалом 1,0. Если уравнение не умещается в

одну строку, то оно должно быть перенесено после знака равенства (=) или после знаков плюс (+), минус (-), умножения (х), деления (/) или других математически знаков, причем знак в начале следующей строки повторяют.

23. Пояснение значений символов и числовых коэффициентов следует приводить непосредственно под формулой в той же последовательности, в которой они даны в формуле. Значение каждого символа и числового коэффициента необходимо приводить с новой строки. Первую строку пояснения начинают со слова «где» без двоеточия с абзаца. Формулы следует располагать посередине строки и обозначать порядковой нумерацией в пределах всей работы арабскими цифрами в круглых скобках в крайнем правом положении на строке.

24. Список использованных источников – минимум 30 (к источникам, взятым из интернета должен быль электронный режим доступа и дата последнего обращения).

# **7. Оценочные средства и процедура проведения промежуточной аттестации обучающихся по практике**

Фондом оценочных средств для промежуточной аттестации по практике является совокупность индивидуальных заданий, выдаваемых студентам.

Шкала оценивания промежуточной аттестации – «отлично», «хорошо», «удовлетворительно», «неудовлетворительно».

Промежуточная аттестация по практике осуществляется руководителем практики на основе анализа содержания отчета и по результатам защиты отчета. Промежуточная аттестация по практике завешается в последний рабочий день практики.

Критериями оценивания являются:

- деловая активность студента в процессе прохождения практики;

- производственная дисциплина студента;

- качество выполнения всех предусмотренных индивидуальным заданием видов деятельности;

- качество доклада по содержанию отчёта и ответов на вопросы;

- качество оформления отчётной документации и своевременность её предоставления.

Оценка формируется на основе суммы баллов за отчет по практике и собеседованию.

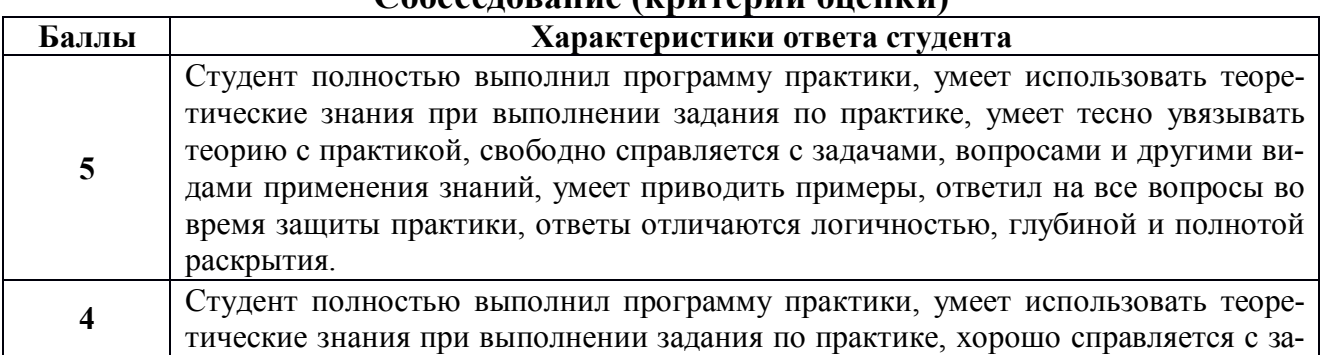

#### **Собеседование (критерии оценки)**

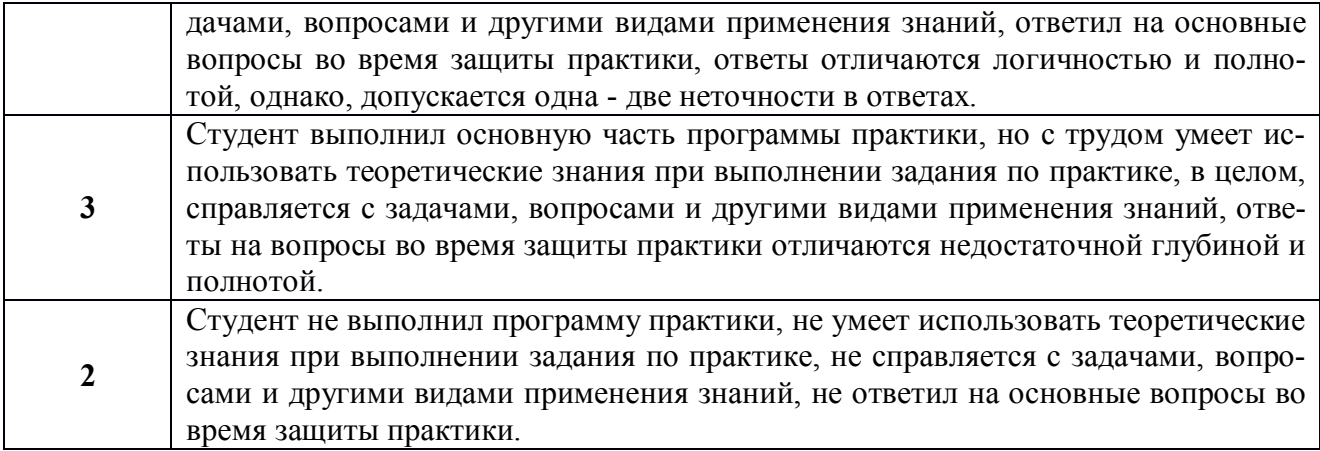

#### **Критерии оценки отчетной документации по результатам практики (отчет и характеристика)**

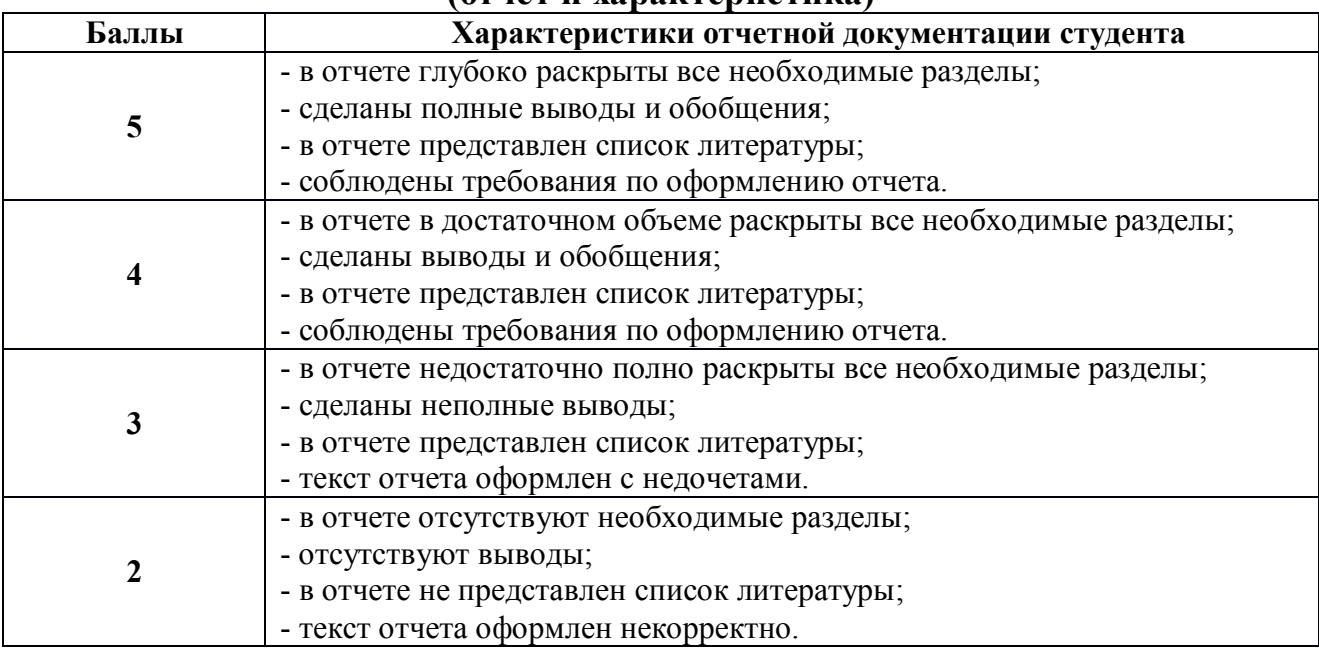

Критерии оценки за зачет с оценкой:

«отлично» - при сумме баллов 10;

«хорошо» - при сумме баллов от 8 до 9;

«удовлетворительно» - при сумме баллов от 6 до 7;

«неудовлетворительно» - при сумме баллов 5 и ниже.

Студент, не выполнивший программу производственной практики по уважительной причине, направляется на практику повторно в свободное от аудиторных занятий время. Студент, не выполнивший программу практики без уважительной причины или получивший неудовлетворительную оценку, считается имеющим академическую задолженность.

Ликвидация этой задолженности проводится в соответствии с нормативными документами ТвГТУ.

### **8. Учебно-методическое и информационное обеспечение практики 8.1. Основная литература**

1. ГОСТ Р 2.105-2019. Единая система конструкторской документации. Общие требования к текстовым документам: утвержден и введен в действие Приказом Федерального агентства по техническому регулированию и метрологии от 29 апреля 2019 г. N 175-ст: дата введения 2020-02-01. - Внешний сервер. - Текст: электронный. - Дата обращения: 01.03.2023. - URL: https://docs.cntd.ru/ document/1200164120. - (ID=154025-0)

2. Стандарт организации. Практика. Общие требования и методическое обеспечение : СТО СМК 02.101-2016; введ. 01.07.2016 / руководитель разработки М.А. Коротков; Тверской гос. техн. ун-т, Учебно-методическое управление. - Тверь: ТвГТУ, 2016. - Сервер. - Текст: электронный. - 0-00. - URL: https://elib.tstu.tver.ru/MegaPro/GetDoc/Megapro/121466 . - (ID=121466-1)

3. Проектирование систем автоматизации технологических процессов: справочное пособие: в составе учебно-методического комплекса / А.С. Клюев [и др.]; под ред. А.С. Клюева.- 2-е изд.; перераб. и доп.- Москва: АльянС, 2015.- 464 с. - (УМК-У). - Текст: непосредственный. - ISBN 978-5-903034-44-4: 931 р. -  $(ID=112650-4)$ 

4. Норенков, И.П. Основы автоматизированного проектирования: учебник для вузов по напр. подготовки дипломир. специалистов "Информатика и выч. техника": в составе учебно-методического комплекса / И.П. Норенков.- 2-е изд.; перераб. и доп. - Москва: Московский гос. техн. ун-т им. Н.Э. Баумана, 2002. - 334 с. - (Информатика в техн. ун-те) (УМК-У). - Библиогр.: с. 324. - Текст: непосредственный. - ISBN 5-7038-2090-1: 86 р. - (ID=12120-18)

5. Григорьев, В.А. Автоматизация проектирования электронной аппаратуры: учеб. пособие: в составе учебно-методического комплекса / В.А. Григорьев, В.В. Лебедев, А.Р. Хабаров; Тверской гос. техн. ун-т. - Тверь: ТвГТУ, 2017. - 211 с.: ил.- (УМК-У).- Сервер.- Текст: электронный.-ISBN 978-5-7995-0888-3: 0- 00.-URL: https://elib.tstu.tver.ru/MegaPro/GetDoc/Megapro/122104.- (ID=122104-1)

6. Григорьев, В.А. Автоматизация проектирования электронной аппаратуры: учебное пособие / В.А. Григорьев, В.В. Лебедев, А.Р. Хабаров; Тверской гос. техн. ун-т, Каф. ЭВМ. - Тверь: ТвГТУ, 2017. - 211 с. - Текст: непосредственный. - ISBN 978-5-7995-0888-3: [б. ц.]. - (ID=78144-75)

7. Южаков, А.А. Автоматизированное проектирование средств и систем управления: учебное пособие для вузов: в составе учебно-методического комплекса / А.А. Южаков; Пермский национальный исследовательский политехнический университет. - Пермь: Пермский национальный исследовательский политехнический университет, 2015. - (УМК-У). - ЭБС Лань. - Текст: электронный. - Режим доступа: по подписке. - Дата обращения: 07.07.2022. - ISBN 978- 5-398-01464-8. - URL: https://e.lanbook.com/book/160761 . - (ID=143754-0)

8. Калиниченко, А.В. Справочник инженера по контрольно-измерительным приборам и автоматике: учебное пособие / А.В. Калиниченко, Н.В. Уваров, В.В. Дойников. - 4-е изд. - Москва; Вологда: Инфра-Инженерия, 2020. - ЭБС Лань. -

Текст: электронный. - Режим доступа: по подписке. - Дата обращения: 07.07.2022.- ISBN 978-5-9729-0494-5. - URL: https://e.lanbook.com/book/148322. -  $(ID=146896-0)$ 

### **8.2. Дополнительная литература**

1. Шишов, О.В. Современные средства АСУ ТП: учебник / О.В. Шишов. - Москва; Вологда : Инфра-Инженерия, 2021. - ЭБС Лань. - Текст: электронный. - Режим доступа: по подписке. - Дата обращения: 07.07.2022. - ISBN 978-5-9729- 0622-2. - URL: https://e.lanbook.com/book/192348 - (ID=146889-0)

2. Фарзане, Н.Г. Технологические измерения и приборы: учебник для вузов по спец. "Автоматизация технологических процессов и производств": в составе учебно-методического комплекса/ Н.Г. Фарзане, Л.В. Илясов, А.Ю. Азим-Заде.- Москва : Альянс, 2016. - 456 с. - (УМК-У). - Текст: непосредственный. - ISBN 978-5-91872-131-5: 785 р. - (ID=71542-3)

3. Теверовский, Л.В. Проектирование электрических изделий в КОМПАС-3D / Л.В. Теверовский. - М.: ДМК Пресс, 2012. - 165, [3] с.: ил. - (Проектирование). - Текст: непосредственный.-ISBN 978-5-94074-815-1: 250 р. - (ID=98386-3)

4. Шишмарев, В.Ю. Технические измерения и приборы: учебник для вузов: в составе учебно-методического комплекса / В.Ю. Шишмарев. - 3-е изд.; перераб. и доп. - Москва: Юрайт, 2022. - (Высшее образование) (УМК-У). - Образовательная платформа Юрайт. - Текст: электронный. - Режим доступа: по подписке. - Дата обращения: 07.07.2022. - ISBN 978-5-534-12536-8. - URL: https://urait.ru/bcode/495502 . - (ID=135686-0)

5. Техника чтения схем автоматического управления и технологического контроля: учеб. пособие для вузов / А.С. Клюев [и др.]; под ред. А.С. Клюева. - 3-е изд.; перераб. и доп., стер. - М.: АльянС, 2014. - 431 с. - Текст: непосредственный. - ISBN 978-5-91872-069-1: 724 р. - (ID=105164-2)

#### **8.3. Методические материалы**

1. Ахремчик, О.Л. Теоретическое введение в лабораторный практикум по техническим средствам автоматизации: учебное пособие / О.Л. Ахремчик; Тверской государственный технический университет. - 1-е изд. - Тверь: ТвГТУ, 2008. - Сервер. - Текст: электронный. - ISBN 978-5-7995-0436-6: 0-00. - URL: https://elib.tstu.tver.ru/MegaPro/GetDoc/Megapro/73390 . - (ID=73390-1)

2. Ахремчик, О.Л. Теоретическое введение в лабораторный практикум по техническим средствам автоматизации: учебное пособие: в составе учебнометодического комплекса / О.Л. Ахремчик; Тверской государственный технический университет.- 1-е изд.- Тверь: ТвГТУ, 2008. - 143 с.: ил.- (УМК-У).- Библиогр.: с. 140-141.- Текст: непосредственный. - ISBN 978-5-7995-0436-6: [б. ц.].-  $(ID=73322-81)$ 

3. Васильев, В.Г. Численные методы моделирования систем автоматического управления в программной среде LabVIEW: учебное пособие / В.Г. Васильев; Тверской гос. техн. ун-т. - Тверь: ТвГТУ, 2019. - Сервер. - Текст: электронный. - ISBN 978-5-7995-1046-6: 0-00. - URL: https://elib.tstu.tver.ru/MegaPro/ GetDoc/Megapro/135267. - (ID=135267-1)

4. Васильев, В.Г. Численные методы моделирования систем автоматического управления в программной среде LabVIEW: учебное пособие / В.Г. Васильев. - Тверь: ТвГТУ, 2019. - 163 с. - Текст: непосредственный. - ISBN 978-5-7995- 1046-6: [б. ц.]. - (ID=135111-70)

5. Лабораторный практикум по дисциплине "Современные методы управления" по направлению подготовки 220200.68 "Автоматизация и управление": в составе учебно-методического комплекса / разраб. В.С. Калиниченко; Тверской гос. техн. ун-т, Каф. АТП. - Тверь: ТвГТУ, 2007. - (УМК-ЛР). - Сервер. - Текст: электронный. - 0-00. - URL: https://elib.tstu.tver.ru/MegaPro/GetDoc/Megapro/ 104838. - (ID=104838-1)

6. Лабораторный практикум по дисциплине "Технические средства автоматизации": в составе учебно-методического комплекса / Тверской гос. техн. ун-т, Каф. АТП; разраб. М.В. Масленников. - Тверь: ТвГТУ, 2007. - (УМК-ЛР). - Сервер. - Текст: электронный. - 0-00. - URL: https://elib.tstu.tver.ru/MegaPro/ GetDoc/Megapro/104622. - (ID=104622-1)

7. Практические занятия по дисциплине "Технические средства автоматизации": в составе учебно-методического комплекса / Тверской гос. техн. ун-т, Каф. АТП; разраб. М.В. Масленников. - Тверь: ТвГТУ, 2007. - (УМК-П). - Сервер. - Текст: электронный. - 0-00. - URL: https://elib.tstu.tver.ru/MegaPro/GetDoc/ Megapro/104623. - (ID=104623-1)

8. Илясов, Л.В. Автоматический контроль качества: методические указания к лабораторному практикуму для студентов и магистрантов по направлениям 27.03.04 Упр. в техн. системах, 12.03.01 Приборостроение, 12.03.04 Биотехнические системы и технологии / Л.В. Илясов, А.В. Евгеньева; Тверской государственный технический университет, Кафедра АТП.- Тверь: ТвГТУ, 2017. - 63 с.- Текст: непосредственный. - 88 р. - (ID=129370-95)

9. Илясов, Л.В. Автоматический контроль качества: методические указания к лабораторному практикуму для студентов и магистрантов по направлениям 27.03.04 Управление в технических системах, 12.03.01 Приборостроение, 12.03.04 Биотехнологические системы и технологии / Л.В. Илясов, А.В. Евгеньева; Тверской государственный технический университет, Кафедра АТП. - Тверь: ТвГТУ, 2017. - Сервер. - Текст: электронный. - 0-00. - URL: https://elib.tstu.tver.ru/MegaPro/GetDoc/Megapro/128424 - (ID=128424-1)

10. Учебно-методический комплекс производственной практики части, формируемой участниками образовательных отношений Блока 2 "Практики" "Проектно-технологическая". Направление подготовки бакалавров 09.03.01 Информатика и вычислительная техника. Направленность (профиль): Промышленная информатика / Кафедра "Автоматизация технологических процессов"; составитель П.К. Кузин. - Тверь: ТвГТУ, 2023. - (УМК). - Текст: электронный. - URL: https://elib.tstu.tver.ru/MegaPro/GetDoc/Megapro/157537. - (ID=157537-0)

# **8.4. Программное обеспечение практики**

1. Операционная система Microsoft Windows: лицензии № ICM-176609 и № ICM-176613 (Azure Dev Tools for Teaching).

2. Microsoft Office 2019 Russian Academic: OPEN No Level: лицензия № 41902814.

#### **8.5. Специализированные базы данных, справочные системы, электронно-библиотечные системы, профессиональные порталы в Интернет**

ЭБС и лицензионные ресурсы ТвГТУ размещены:

- 1. Ресурсы: https://lib.tstu.tver.ru/header/obr-res
- 2. ЭК ТвГТУ: https://elib.tstu.tver.ru/MegaPro/Web
- 3. ЭБС "Лань": https://e.lanbook.com/
- 4. ЭБС "Университетская библиотека онлайн": https://www.biblioclub.ru/
- 5. ЭБС «IPRBooks»: https://www.iprbookshop.ru/
- 6. Электронная образовательная платформа "Юрайт" (ЭБС «Юрайт»): https://urait.ru/
- 7. Научная электронная библиотека eLIBRARY: https://elibrary.ru/
- 8. Информационная система "ТЕХНОРМАТИВ". Конфигурация "МАКСИ-МУМ": сетевая версия (годовое обновление): [нормативно-технические, нормативно-правовые и руководящие документы (ГОСТы, РД, СНиПы и др.]. Диск 1, 2, 3, 4. - М.: Технорматив, 2014. - (Документация для профессионалов). - CD. - Текст: электронный. - 119600 р. – (105501-1)
- 9. База данных учебно-методических комплексов: https://lib.tstu.tver.ru/ header/umk.html

УМК размещен: https://elib.tstu.tver.ru/MegaPro/GetDoc/Megapro/157537

#### **9. Материально-техническое обеспечение практики.**

Производственная практика (проектно-технологическая) проводится на действующих предприятиях и организациях, оснащенных современным оборудованием, что позволяет осуществлять полноценное прохождение практики. Материально-техническая база для проведения практики обеспечивается принимающими предприятиями или организациями. Для составления отчета магистранты пользуются компьютерными классами ТвГТУ.

При прохождении практики используются законодательно-правовые поисковые системы, фонды нормативной и технической документации, современные средства и оборудование предприятия или организации – базы практики.

При прохождении производственной практики (проектнотехнологической) на кафедре АТП ТвГТУ используются современные средства и оборудование:

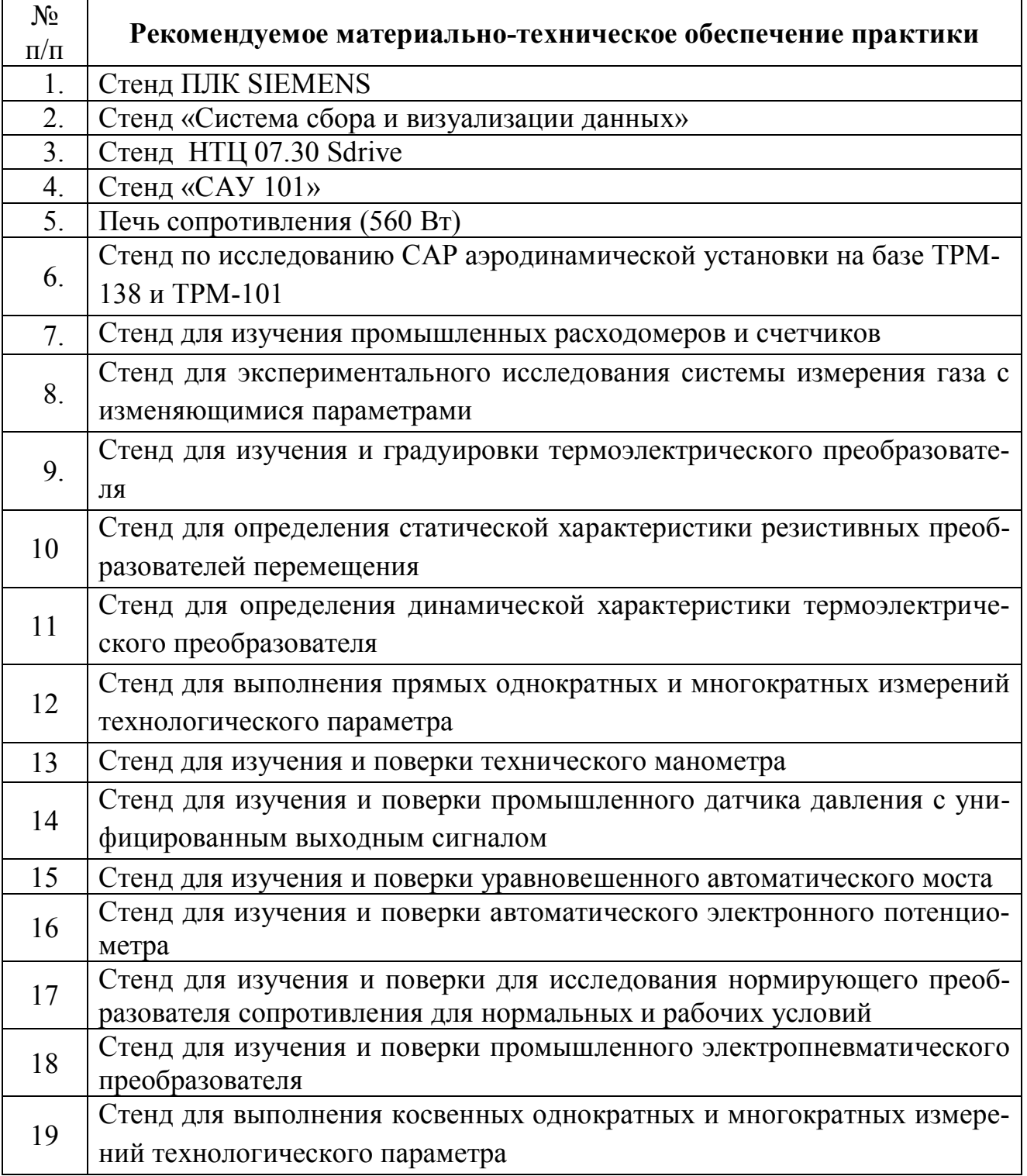

# **10. Особые обстоятельства на практике**

При несчастных случаях со студентами на практике пострадавший студент или его представитель и руководители практики обязаны незамедлительно информировать администрацию ТвГТУ и предприятия о случившемся и принять участие в расследовании происшествия в соответствии с законодательством РФ (ст. 227 – 231 ТК РФ), приказом ректора от 10.01.2002 № 2-а «О порядке расследования и учёте несчастных случаев в университете» и Памяткой ру-

ководителям структурных подразделений о расследовании и учёте несчастных случаев на производстве (университете), утверждённой 17.05.2002.

Изменение сроков или других условий практики, связанных с болезнью студента, или другими принимаемыми обстоятельствами, производится с разрешения руководителя практики по письменному обращению студента. Болезнь не освобождает студента от выполнения программы практики.

В случае производственной необходимости и при согласовании новых условий с руководителем производственной практики возможны перемещения студента-практиканта из одного производственного подразделения в другое.

# **ПРИЛОЖЕНИЕ (Образец титульного листа отчета)**

# МИНОБРНАУКИ РОССИИ Федеральное государственное бюджетное образовательное учреждение высшего образования **«Тверской государственный технический университет» (ТвГТУ)**

Кафедра «Автоматизация технологических процессов»

# **ОТЧЕТ ПО ПРОИЗВОДСТВЕННОЙ ПРАКТИКЕ (Проектно-технологическая)**

Направление подготовки бакалавров 09.03.01 Информатика и вычислительная техника

Направленность (профиль) – Промышленная информатика

Типы задач профессиональной деятельности – производственнотехнологический, научно-исследовательский, проектно-конструкторский

Студент:

 $\overline{\mathcal{L}}$  , which is a set of the set of the set of the set of the set of the set of the set of the set of the set of the set of the set of the set of the set of the set of the set of the set of the set of the set of th (курс, форма обучения)  $\overline{\phantom{a}}$ 

 $\frac{1}{2}$  , and the set of the set of the set of the set of the set of the set of the set of the set of the set of the set of the set of the set of the set of the set of the set of the set of the set of the set of the set (ФИО) Руководитель практики:

Отчет утвержден на заседании комиссии кафедры АТП Оценка « » « » ……………20\_\_\_\_ г. Заведующий кафедрой (Б.И. Марголис)

> Тверь 20\_\_

#### **Лист регистрации изменений к программе производственной практики**

Направление подготовки бакалавров 09.03.01 Информатика и вычислительная техника

Уровень высшего образования – бакалавриат

Типы задач профессиональной деятельности – производственно-технологический, научно-исследовательский, проектно-конструкторский

Направленность (профиль) подготовки – Промышленная информатика

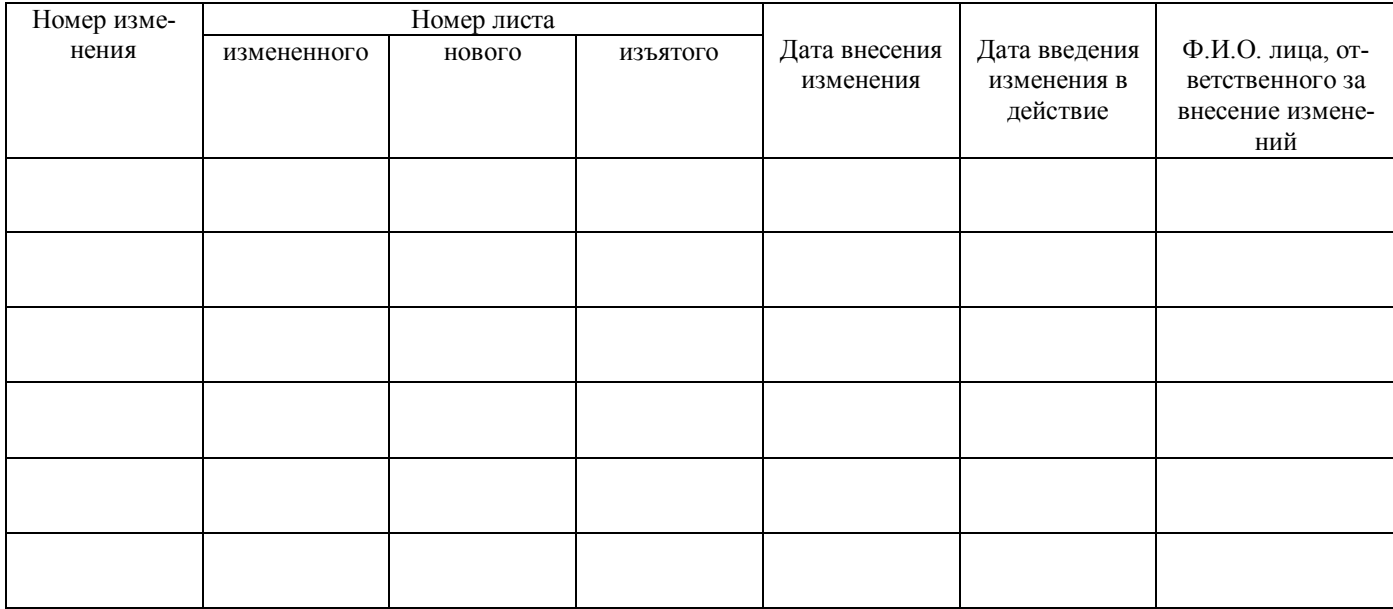